## **DAFTAR ISI**

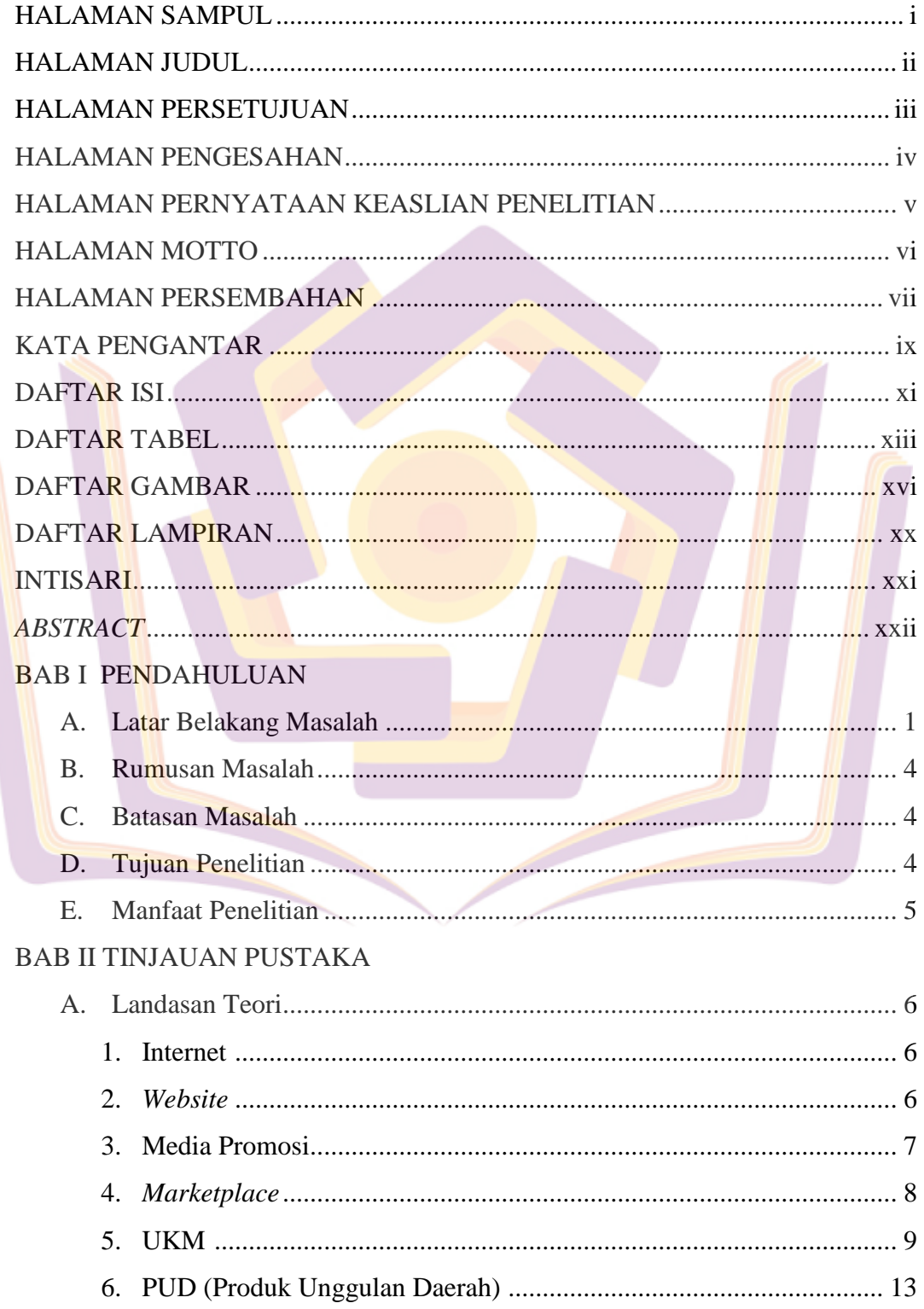

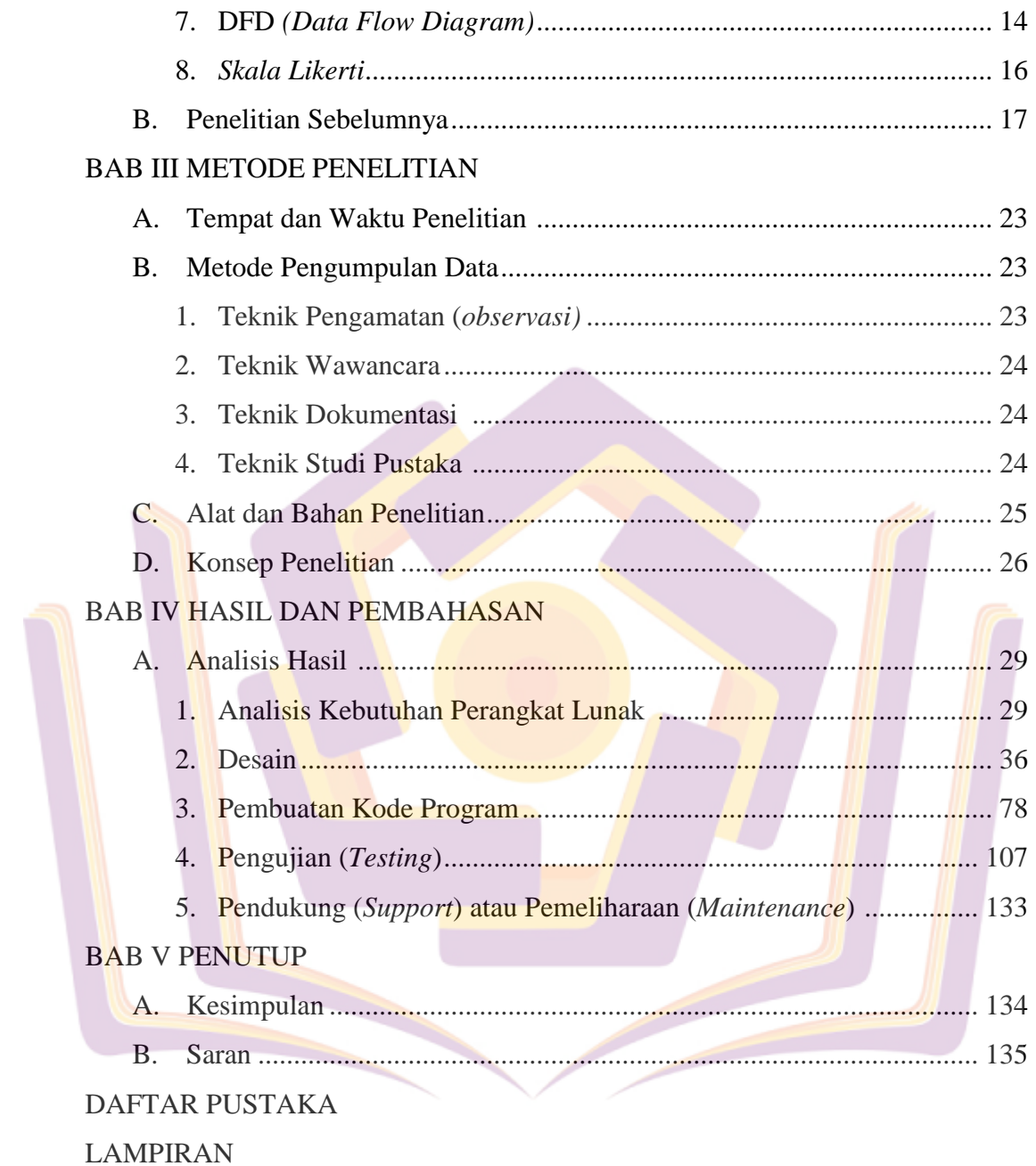

## **DAFTAR TABEL**

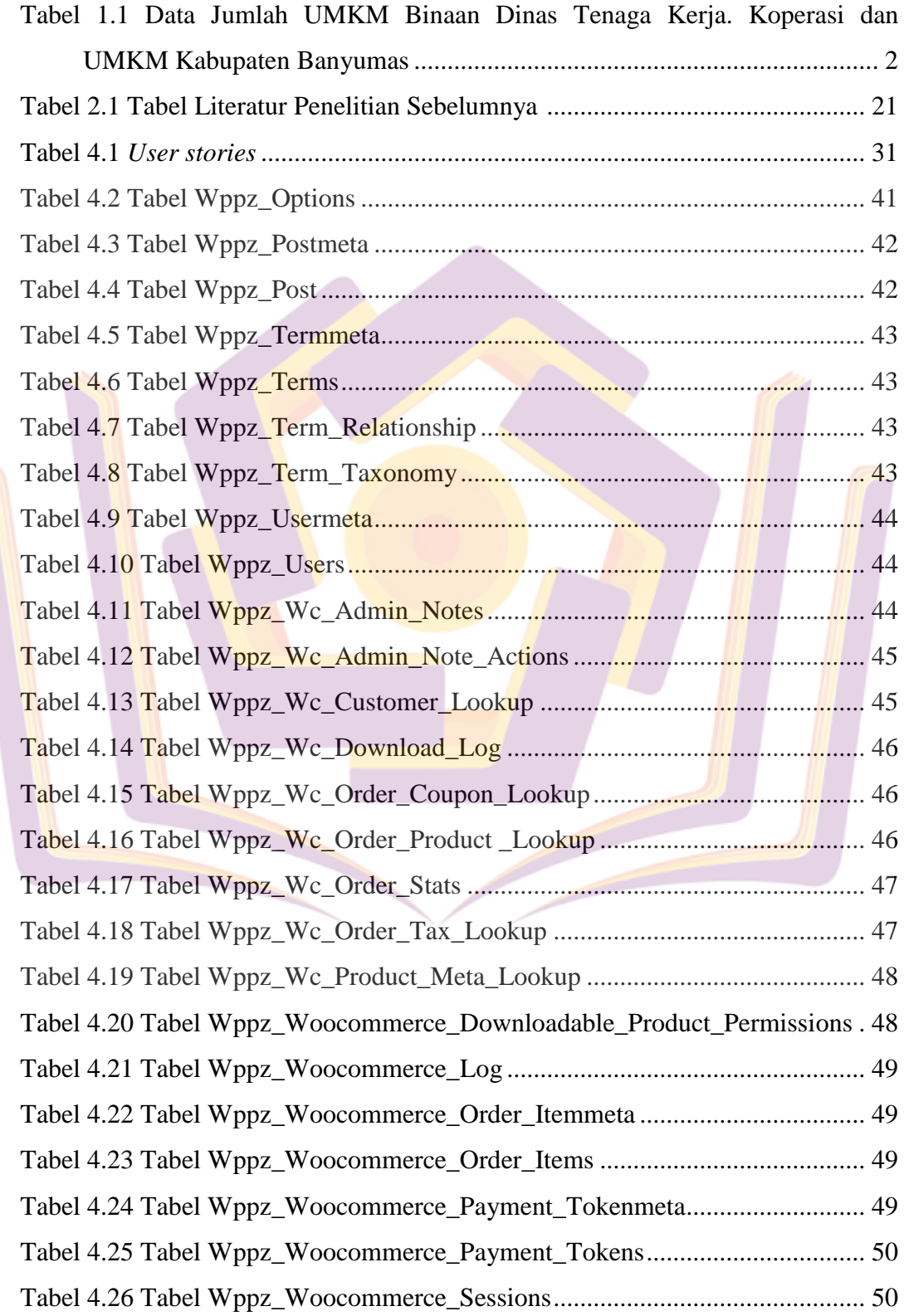

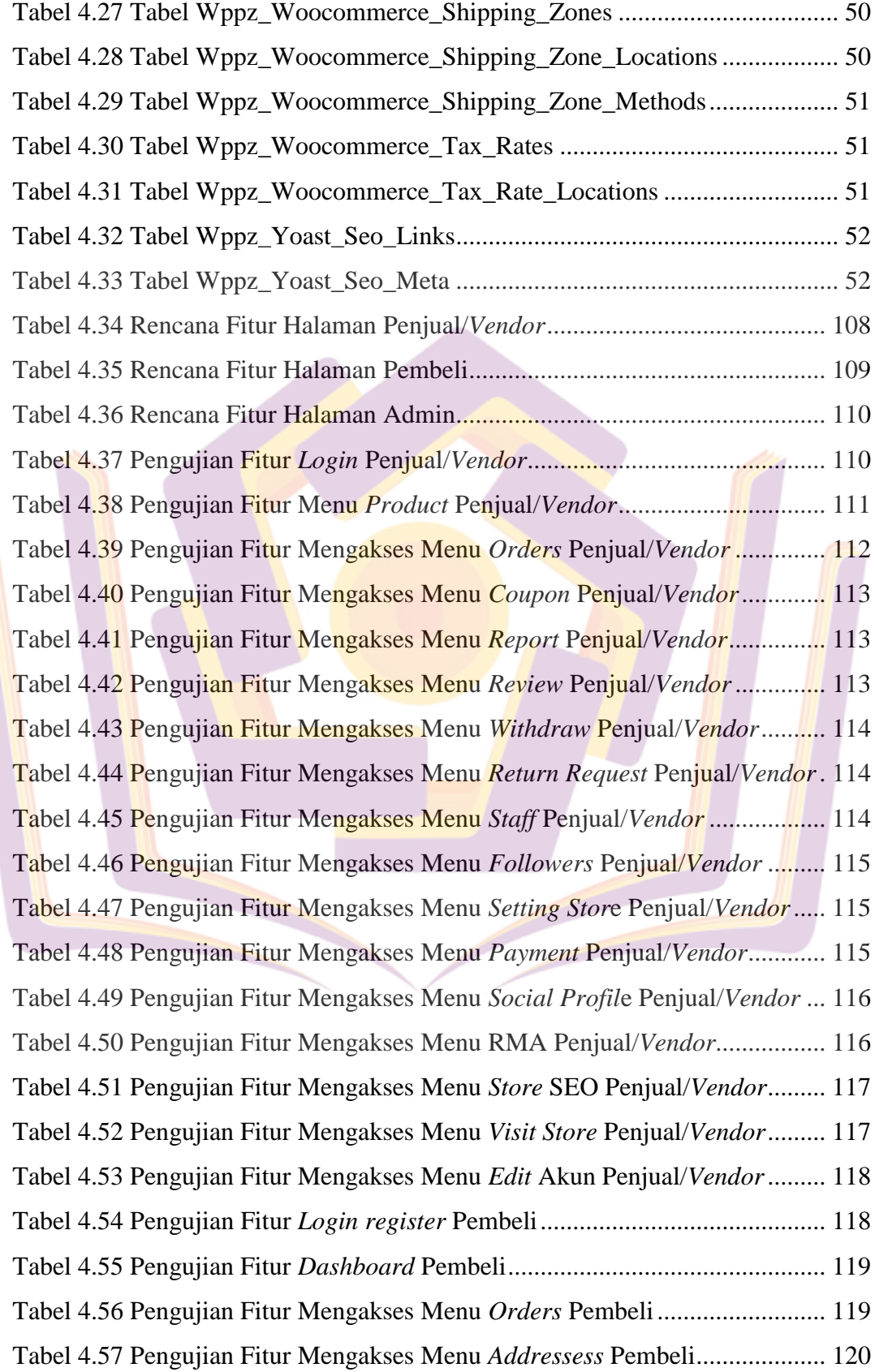

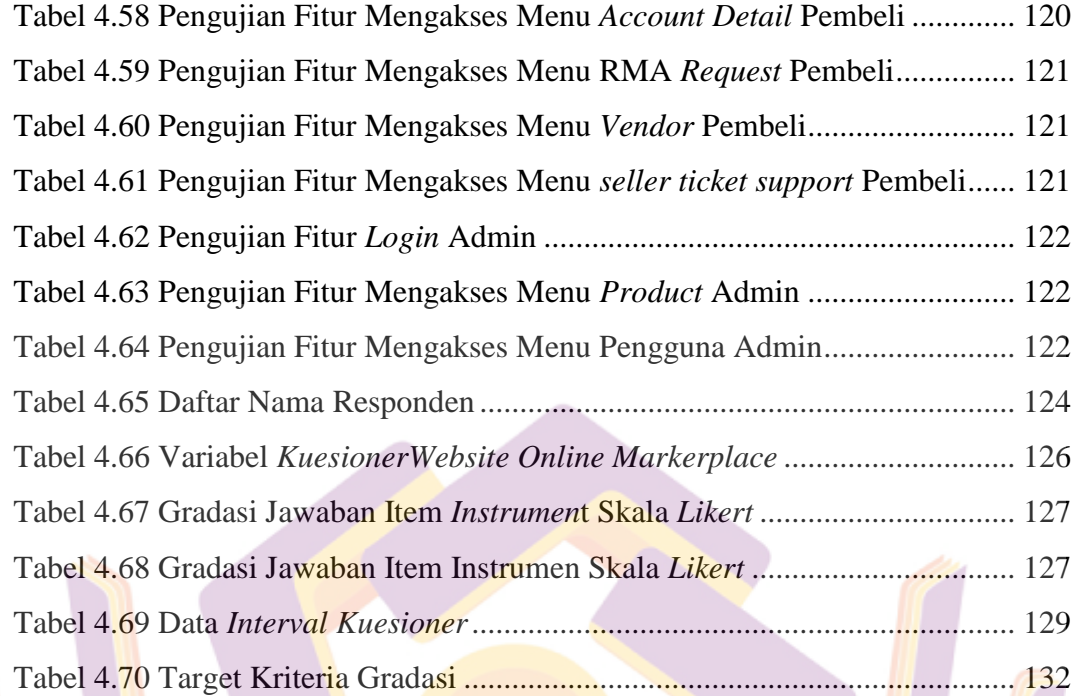

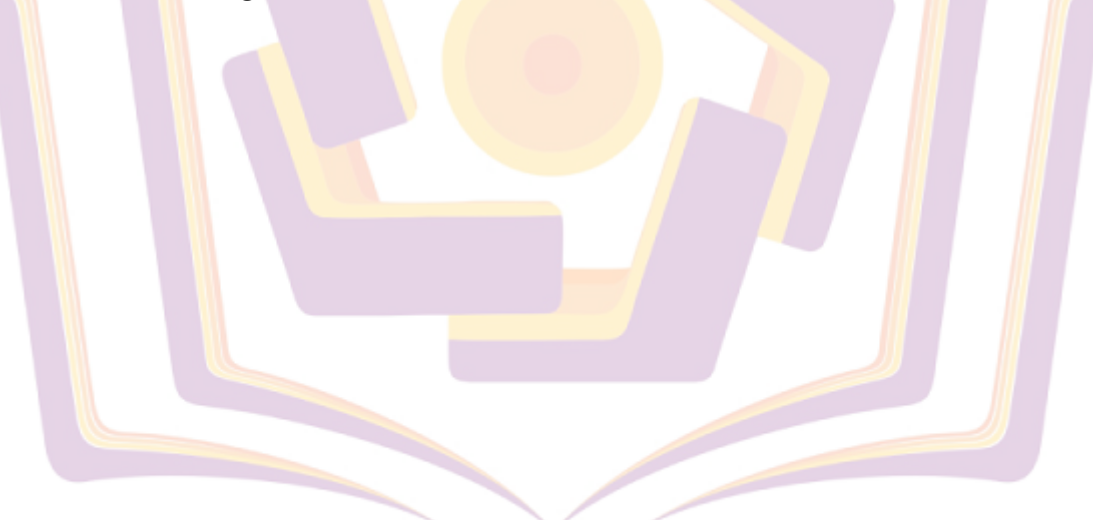

## **DAFTAR GAMBAR**

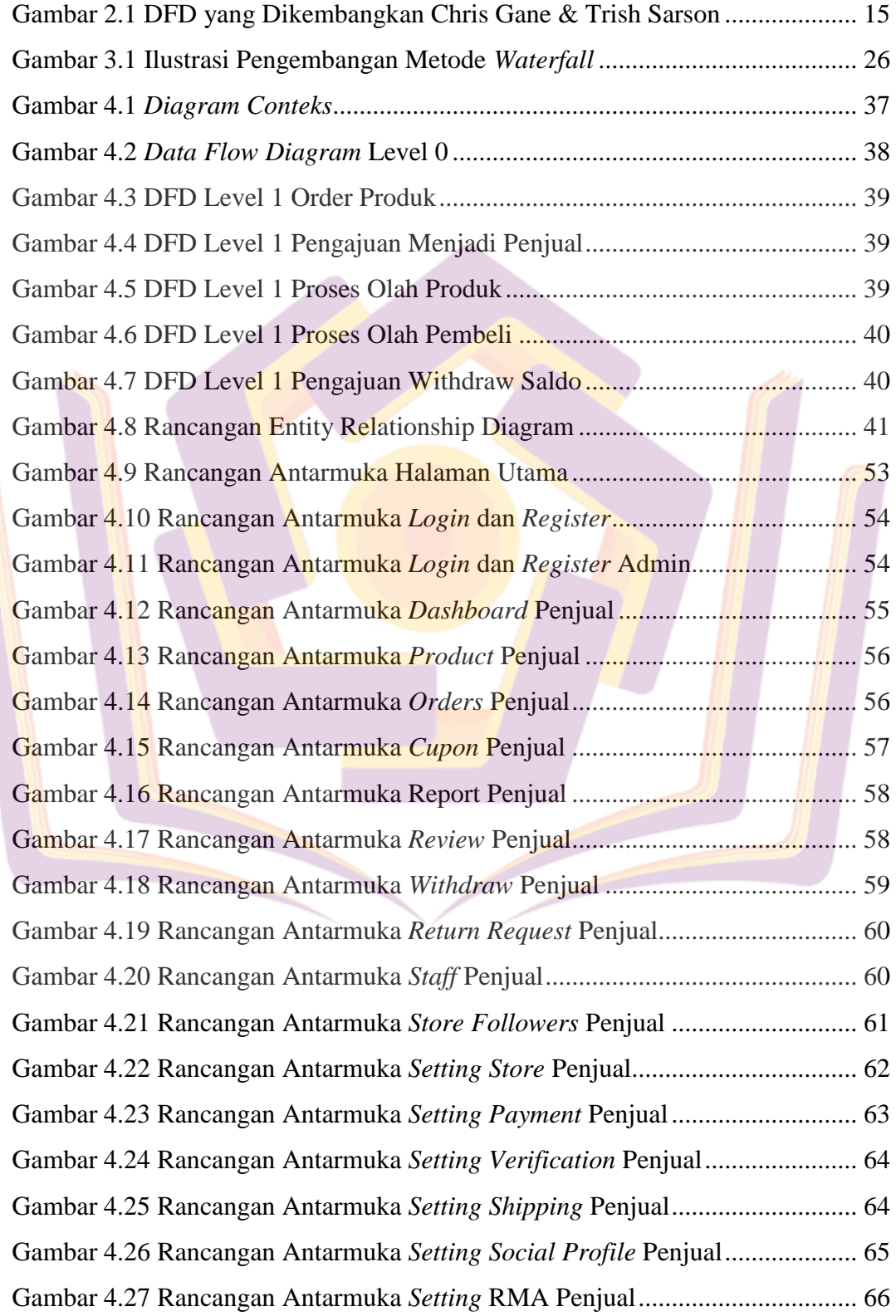

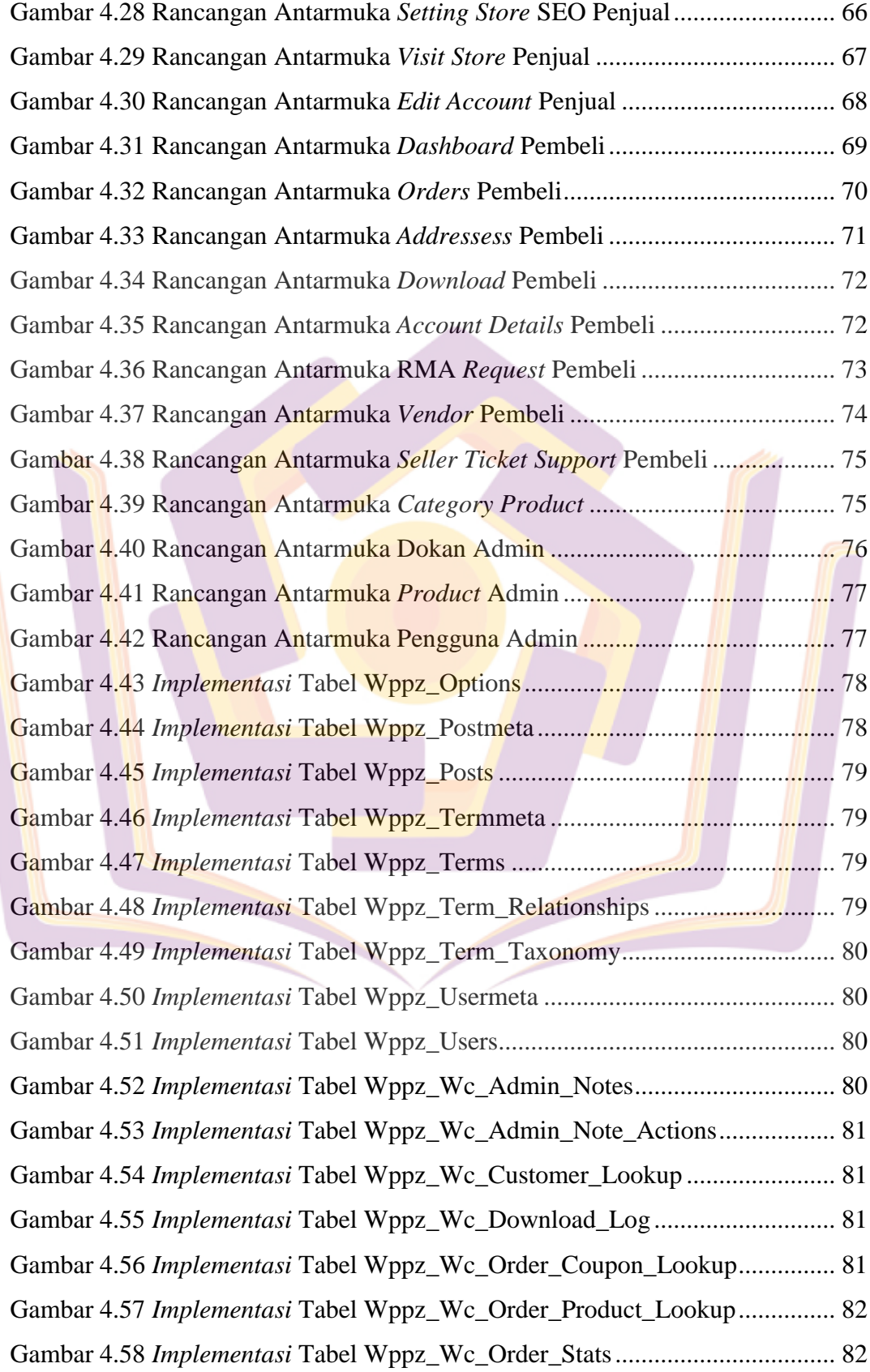

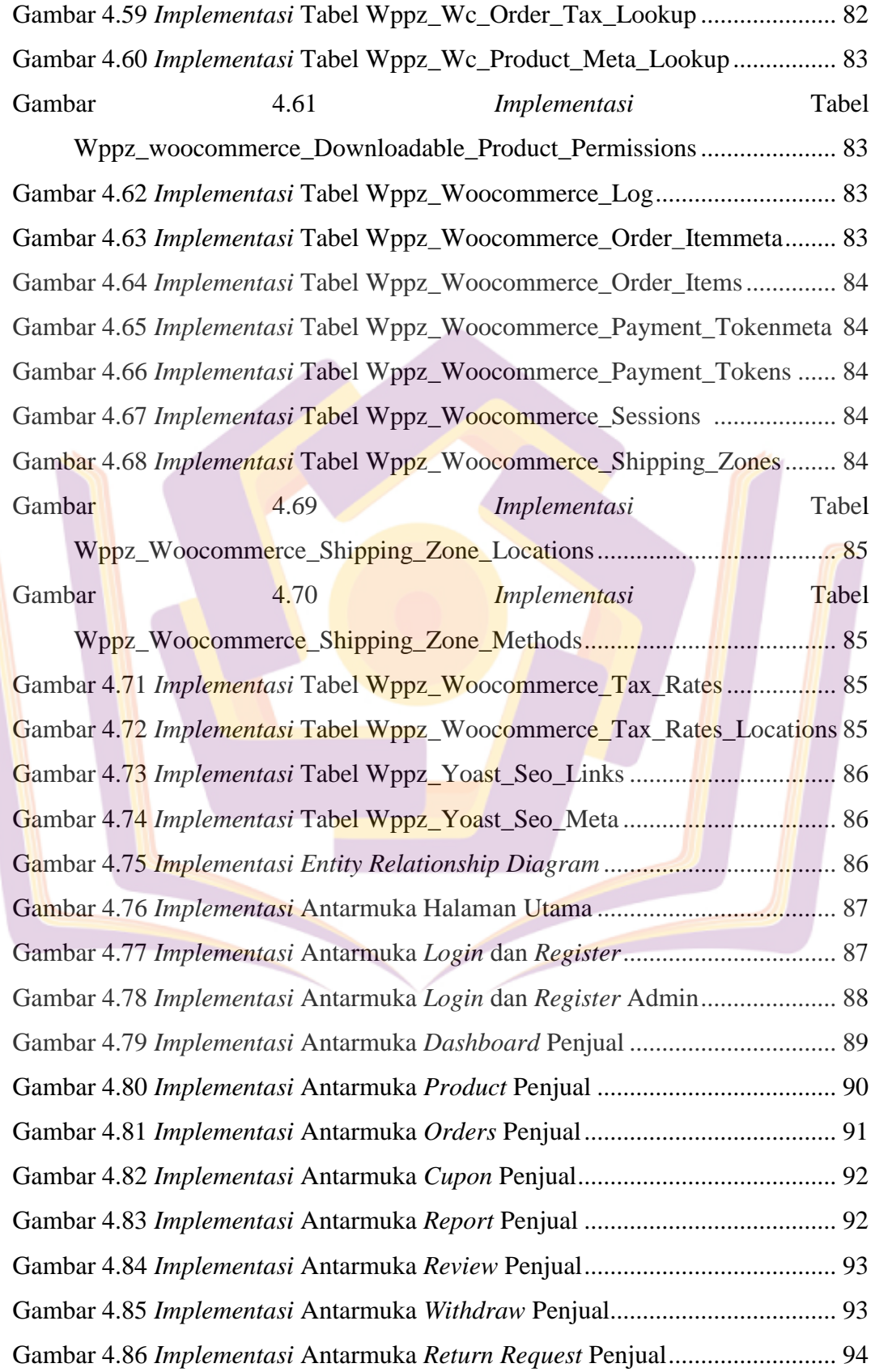

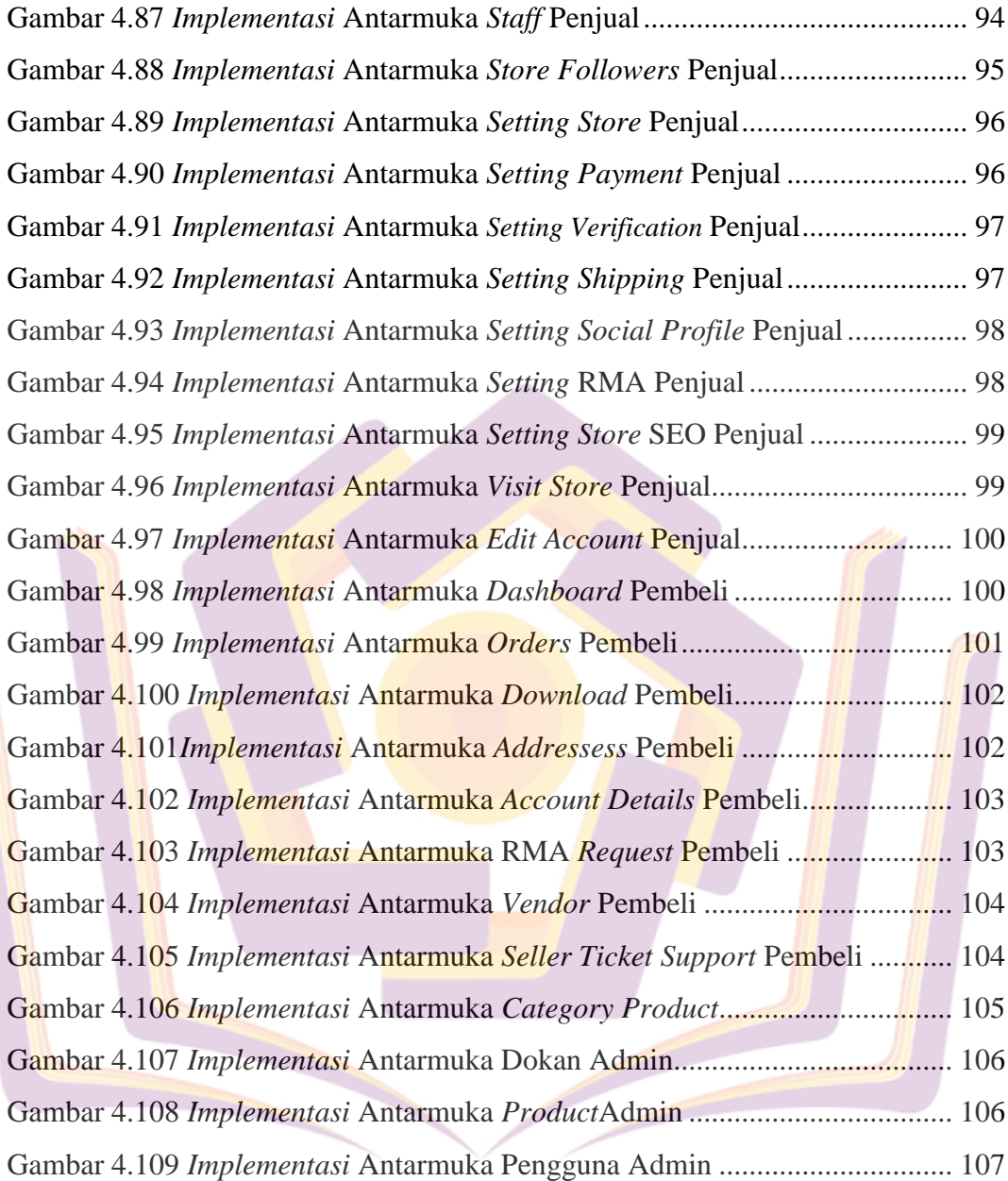

## **DAFTAR LAMPIRAN**

- Lampiran 1. Dokumentasi
- Lampiran 2. Wawancara
- Lampiran 3. Kuisioner
- Lampiran 4. Tabulasi Kuisioner
- Lampiran 5. Kartu Bimbingan

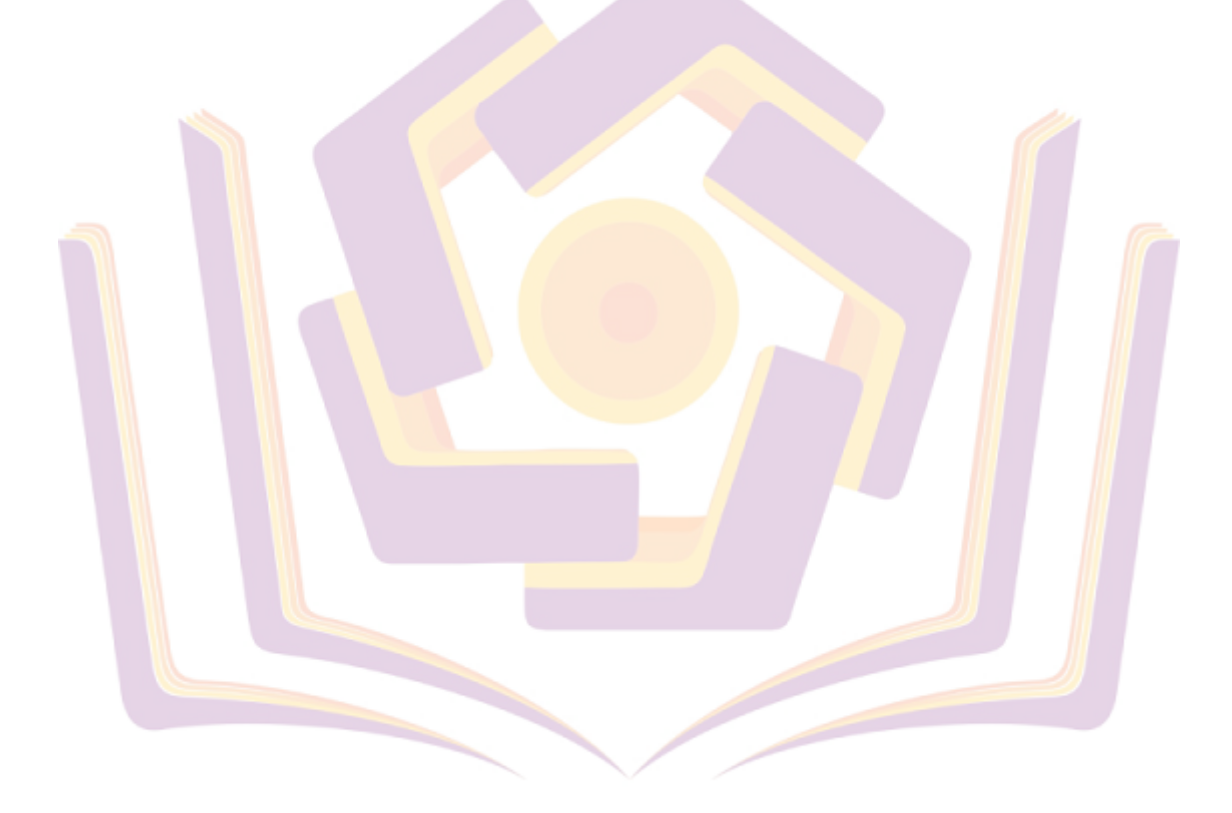